## Stock List Pro Crack Keygen Free Download [2022]

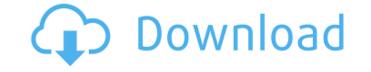

Stock List Pro Crack Patch With Serial Key PC/Windows

StockListPro is a reliable and easy to use application for stock market investors and traders. Its main features are stock monitoring, charting and watchlist features. It can be used free of charge. Features Free WatchListPro will connect to the following exchanges: Charts: On the charting tab, you can set up a watchlist for any stock or fund in the market. Every time a new value is entered into the watchlist, the chart will be updated in real time with the new data. You can view a snapshot of the actual value of the stock, as well as its price as of the previous date. This makes it easy to keep track of any upswings or downswings in your stocks and funds. Stock Data: The stock data tab enables you to view the latest relevant stock price data. You can also change the date that the data will be displayed on the chart. The following stock trade data are currently supported by StockListPro: Quantity Low Price High Price Last Price Average Price Quantity % Up or Down Last Price % Up or Down Average Price % Up or Down Last Price % Up or Down Average Price % Up or Down Last Price % Up or Down Quantity % Down Last Price % Down Average Price % Down Last Price % Down Average Price % Down Last Price % Down Quantity % Up Last Price % Up Average Price % Up Last Price % Up Average Price % Up Last Price % Up Quantity % Down Last Price % Down Average Price % Down Last Price % Down Average Price % Down Last Price % Down Stock Trading Algorithms: There are 2 algorithms used with StockListPro. One is called "Dynamics" and the other is "ARIMA". You can choose from these algorithms to see if they work better for you. Algorithm 1: Dynamics Algorithm 2: ARIMA Alerts: The alerts feature will alert you when a new trend has been detected. It will signal the user when a new record is entered into the database. When the updated alert icon appears, your chart will automatically refresh with the new data. This feature is great for

## **Stock List Pro Crack**

Price Lookup Tool – Builds a list of a companies stock ticker symbols or stocks by pattern matching through the live stock market. You can enter the stock ticker and the company or companies. Price lookup tool will automatically build a list of company symbols that match the pattern based on what you type. Stock Exposure Tool – Builds a list of a companies stock ticker symbols or stocks by pattern matching through the live stock market. You can enter the stock ticker and the company or companies. Stock exposure tool will automatically build a list of company symbols that match the pattern based on what you type. Short Term Stocks – Enter a market to get a free list of stock symbols (but this list will be available only for the previous 3 hours) Why am i seeing this warning? "There seems to be an issue with your system and this extension. As your system has been reporting incorrect data for some time, this extension has suspended sending reports to you. Please check for updates and contact us at techsupport@stocklistpro.com if this issue persists. This will not happen again." Why do I need this? I am no longer running the original version of this product (the 32bit version). I am installing the 64 bit version. Nrpe Scripts

Error "If you're seeing this message, it means that you're using an older version of the Adobe Extended module. If you upgraded from version 3.x or earlier, you'll need to manually update to the latest version. In order to do that, first make sure that you're connected to the Internet. Then, follow the instructions below to download the latest Adobe Extended module." How can you stop receiving this Nrpe Scripts Error? Please use the latest version of this Nrpe Scripts Error Message and add your favorite RSS feed you wish to read. You can also simply switch to another feed or to the site's home page. Stock List Pro Cracked 2022 Latest Version Error "Error: The 'Bad' List Name was not specified, and the validation framework will not allow it to be used. Did you use a sequence for 'Bad'?" How can you stop receiving this message? Just follow the instructions switch to another feed or to the site's home page. Duplicate Symbol / Value error 09e8f5149f

below in order to use the latest version of this message and add your favorite RSS feed you wish to read. You can also simply

Stock List Pro is a handy and reliable program designed to monitor the stock market automatically, keeping tabs on the quotes that are of interest to you. It is suited for stockbrokers, financial analysts, as well as home users who are looking to invest money in stocks and to follow their evolution, so as to estimate the profit that comes from such an activity. Stock List Pro is a no-cost application, which is why its feature set is somewhat limited, as opposed to paid stock market software. A lot of operations require user intervention, but on the bright side, the monitoring part is done automatically through the stock refresh feature. This allows the program to connect to the Internet (hence, an Internet connection is needed) and to fetch stock changes, at a user-defined time interval. Then, your stock database is updated on the spot to reflect the new values. The main window is fairly simple, remaining intuitive throughout your whole experience with it. New stocks can be added to the monitoring list using a very concise dialog, where details such as stock code and name, average price and quantity are requested in order to properly configure the records. The Watch List section, however, is slightly different than the Portfolio; it can monitor stocks and let you know when a certain stock reaches a target price that was previously specified by the user. The most stringent downside is that there's no possibility to automatically fetch the details of a stock, thereby you will have to compensate for this shortage by hand. Overall, Stock List Pro is intuitive and easy to use, but could use an improved engine that can retrieve stock information by default in order to reduce user efforts. Link to Purchase Stock List Pro Related Software MacWindowsLatest Version V3.0Date Added: 2005-03-07 Although a lot of care and consideration has been given to the PWS operation, it is not as powerful and comprehensive as other brokerages that are better developed. Yet, it can be a very useful program for users who are looking to monitor the stock market automatically. A lot of operations can be automated with the help of the user-defined parameters, which are clearly set by the user within the PWS Manager section. The reports feature, too, has a number of options, so users will have the chance to verify their investment results and to save them locally for easy access later on. A valuable feature, not to mention, is the GEO market feature, which allows monitoring of the US stock exchanges with very few limitations

What's New In Stock List Pro?

If you want to learn more about a specific subject, Wikipedia is one of the most reliable sites. You can find virtually all the information regarding that subject on this free encyclopedia. But how do you find information on Wikipedia? There are different ways to search Wikipedia. For example, using the Wikipedia Web search and Wikipedia mobile. If you are using Windows then you can use Wikipedia Web, which is very handy for all your search needs. Alternatively, if you are using a Mac or Linux PC you can use Wikipedia Mobile to help you search Wikipedia. 1. Using Wikipedia Web If you are using a Windows PC and wish to use Wikipedia Web, you can use it by visiting After you have clicked on that link, you need to select the search tab at the top of the screen as shown in the below screenshot, and then you can type in your search criteria. 2. Using Wikipedia Mobile If you are using a Mac or Linux PC and wish to use Wikipedia Mobile, you can use it by visiting After you have clicked on that link, you need to select the search tab at the top of the screen as shown in the below screenshot, and then you can type in your search criteria. Step 1: Download and Install Updater App From Google Play Store 1. First of all, you will need to download the Updater app from Google Play Store. 2. Now, you will have to install the Updater app on your Android mobile or tablet device. 3. After you have installed the app, you need to navigate to the menu on the top of the screen and tap on "Settings". Step 2: Update Google Play Services 1. Now, you will have to download the latest version of Google Play Services. 2. Now, you will have to install Google Play Services on your Android mobile or tablet device. Step 3: Turn on Location Services 1. After you have installed Google Play Services on your Android mobile or tablet device, you will have to turn on the location services. 2. Now, you will have to go to the "Location and Security" settings and then you will have to tap on the "Location" option and then toggle it on. 3. After you have turned on

System Requirements For Stock List Pro:

For Xbox One: Requires Xbox Live Gold You must have the latest system software installed For PlayStation®4: Requires PlayStation®Network account For PlayStation®3: There's nothing like starting the day with a blood-soaked target on your back and a sudden reminder that you're not the only one hunting the monsters that lurk in the darkness.What are you waiting for? The open world

Related links:

https://epkrd.com/tubeohm-vocoder-crack-serial-number-full-torrent/ https://alumni.armtischool.com/upload/files/2022/06/Hr6XUYMEdmctQUqkERPk\_08\_47062d3d7b255d23d0582eccfea2c3c0\_file.pdf https://antiquesanddecor.org/inquisitor-161010-crack-free-license-key-free-download/ https://www.hony.nl/wp-content/uploads/Bandcamp\_Downloader.pdf https://2c63.com/pcscope-mac-win/ https://wakelet.com/wake/IEH6HjDOj247D3hqvMqMC https://www.inscriu.ro/wp-content/uploads/2022/06/derrjus.pdf https://klealumni.com/upload/files/2022/06/XgUJVXKK4l8S1ZcALO6h\_08\_c3a9bdf80b5729dfafb52b5bb557adfa\_file.pdf https://www.luckyanimals.it/gsmdac-crack-serial-number-full-torrent/ http://www.happytraveler.it/wp-content/uploads/2022/06/Delay.pdf https://dogrywka.pl/wp-content/uploads/2022/06/BlueRadar\_Crack\_.pdf http://www.brendanroberts.xyz/electricalm-3d-screensaver-2501-crack-incl-product-key-download-mac-win/ http://quantuscreative.com/wp-content/uploads/2022/06/NETSMART.pdf http://clonardiscoduro.org/?p=3293 https://fatroiberica.es/wp-content/uploads/2022/06/millhale.pdf https://secureservercdn.net/160.153.138.105/7be.830.myftpupload.com/wp-content/uploads/2022/06/ISOXpress\_ISO\_14001\_Professional.pdf?time=1654659630 https://www.you-nation.com/upload/files/2022/06/qD4wTGn4uyZrzW6CmmcX\_08\_47062d3d7b255d23d0582eccfea2c3c0\_file.pdf https://alumni.armtischool.com/upload/files/2022/06/zWB95ucbBPulNxmL8jgy\_08\_47062d3d7b255d23d0582eccfea2c3c0\_file.pdf https://www.vakantiehuiswinkel.nl/pc-security-activation-free-download-win-mac/ http://findmallorca.com/progressive-registration-code/